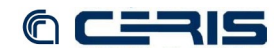

//<br>// At this point let's invoke a hook for third-party modules to mess about<br>// with the query parameters if they need to. Third party modules may alter<br>// this object's query parameters if they wish.<br>// module\_invoke\_all  **return**; } */\*\** *\* Reset Results* *\*/*  **function resetResults**() {  **unset**(\$this->solrResult); } */\*\** *\* Execute the query* *\** @return *type*  *\*/*  **function executeQuery**() { *// //////////////////////////////////////////////////////////////////////////// //* *// Right here the function should be split. One function to execute the query, //* *// another to set up pager variables and generate display. //* *// //////////////////////////////////////////////////////////////////////////// //* \$url = **variable\_get**('islandora\_solr\_search\_block\_url', 'http://localhost:8080/solr'); \$pathParts = parse\_url(\$url);<br>\$solr = new Apache\_Solr\_Service(\$pathParts['host'], \$pathParts['port'], \$pathParts['path'] . '/');<br>\$solr->setCreateDocuments(0);<br>\$this->solrParams['hl.'] = 'true';<br>\$this->solrParams['hl.fl'] = \$this->solrParams['hl.snippets'] = '10'; \$this->solrParams['hl.simple.pre'] = '<b>'; \$this->solrParams['hl.simple.post'] = '</b>'; *// This is where the query gets executed and output starts being created.* try { \$results = \$solr->**search**(\$this->solrQuery, \$this->solrStart, \$this->solrLimit, \$this->solrParams); } **catch** (Exception \$e) {  **drupal\_set\_message**(**t**('error searching ') . \$e->**getMessage**()); } \$this->solrResult = \$results;  **if** (**empty**(\$results)) {  **drupal\_set\_message**(**t**('Error searching solr index. Is the solr search block configured properly?'), 'error  **return**; }  **unset**(\$results);  **unset**(\$solr);  **return**; } */\*\** *\* Function delete\_filter* *\** *\* Deletes one filter from a multi-filter string* *\** *\** @param **<string>** *\$facets* *\** @param **<string>** *\$facet* *\*/*  **function delete\_filter**(\$filters, \$filter) { \$filters = **str\_replace**(\$filter, "", \$filters); \$filters = **str\_replace**("~~", "~", \$filters); \$filters = **trim**(\$filters, "~");  **return** \$filters; } }

## *8.2.5 sites/all/modules/islandora\_solr\_custom/theme/islandora-solr-custom.tpl.php*

```
\mathsf{<?php}/**
* @file islandora-solr-custom.tpl.php
 * Islandora solr search results template
  *
* Variables available:
* - $variables: all array elements of $variables can be used as a variable. e.g. $base_url equals 
$variables['base_url']
  * - $base_url: The base url of the current website. eg: http://example.com .
* - $user: The user object.
*
  * - $style: the style of the display ('div' or 'table'). Set in admin page by default. Overridden by the query 
  value: ?display=foothtland and the solr search results<br>* - $results: the array containing the solr search results<br>* - $table rendered: If the display style is set to 'table', this will contain the rendered table.<br>* - $tabl
  */
?>
<?php print $switch_rendered; ?><br><?php if ($style == 'div'): ?><br><ul class="islandora_solr_results"><br><ul class="islandora_solr_results"><br><?php if ($results == ''): print '<p>' . t('Your search yielded no results') . '</p>';
    <?php else: ?>
chip foreach ($results as $id => $result): ?><br>
<1i class="islandora_solr_result"<br>
\langle?php $zebra = 'even'; ?><br>
\langle?php $modello = $result['rels.hasModel']['value']; ?>
```